## **Computer Architecture**

# **Chapter 2-2**

## **Instructions: Language of the Computer**

## **Procedures**

- **A major program structuring mechanism**
- **Calling & returning from a procedure requires a protocol.**
- **The protocol is a sequence of conventions.**

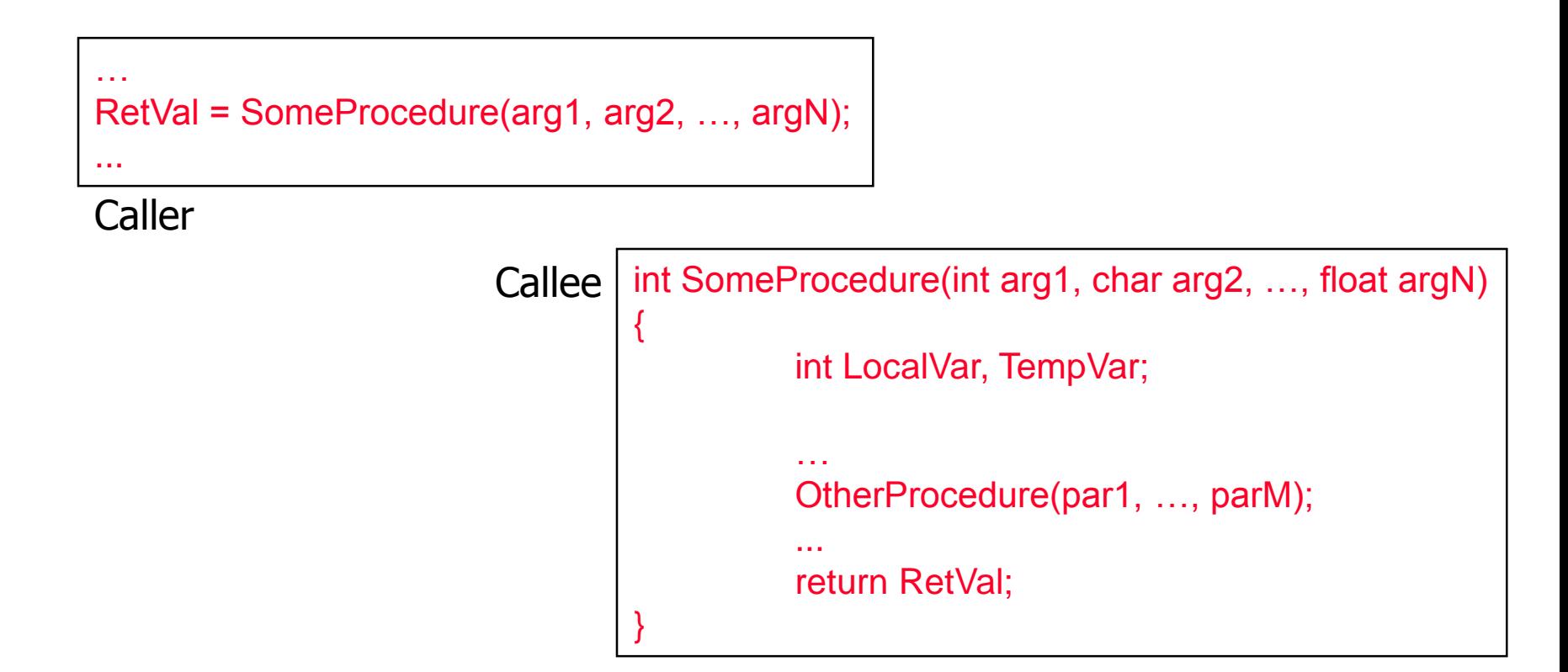

# **Procedure Call Requirements (Caller/Callee)**

#### • **Caller**

- 1. must pass parameters to the callee.
- 2. must pass to the callee the return address.
- 3. must save whatever is volatile (i.e., registers that can be used by the callee).

## • **Callee**

- 1. must save its own return address.
- 2. must provide local storage for its own use.
- 3. should support recursive calls.

## **Program Stack**

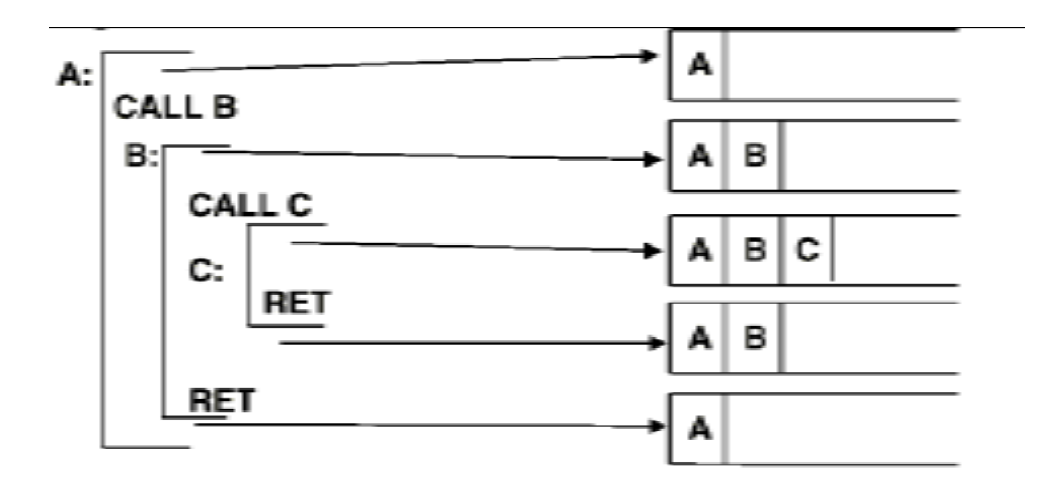

- Stacks are a natural structure to allocate dynamic data for procedures (as well as call/return linkage information) in a Last-In-First-Out fashion.
- \$sp (register 29) is automatically loaded to point to the last used slot on top of the stack.
- By convention, the stack grows towards lower addresses.

## **Stack**

- MIPS stack
	- $-$  push

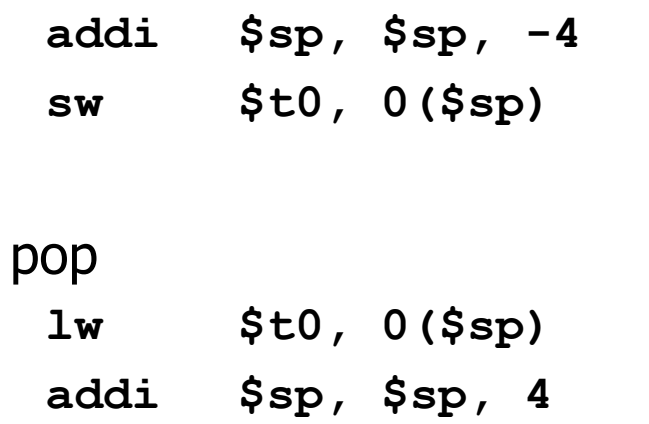

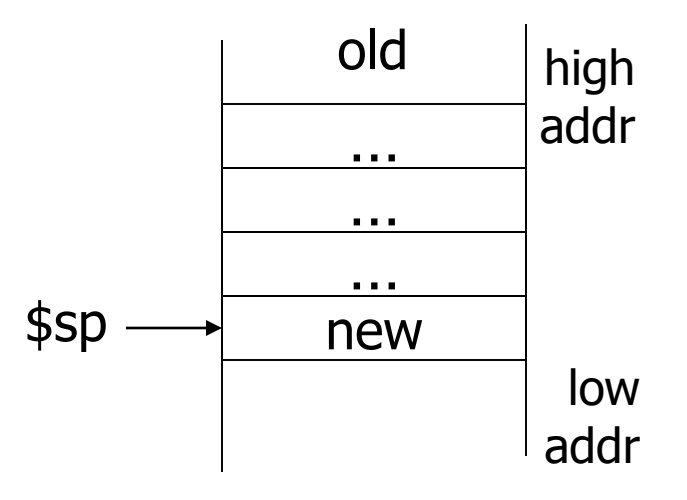

## **Procedure Call Mechanisms**

#### • **Registers are used for:**

- passing a small number of parameters (up to 4, \$a0 \$a3)
	- Q: more than 4 parameters?
- Passing the return address (\$ra)
	- jal ProcedureAddress
- returning function values (\$v0, \$v1): Why two?
- keeping track of stack (\$sp)

### • **Stack is used for:**

- saving registers to be used by callee
- saving information about the caller (i.e., return address)
- passing extra parameters
- allocating local data for the called procedure

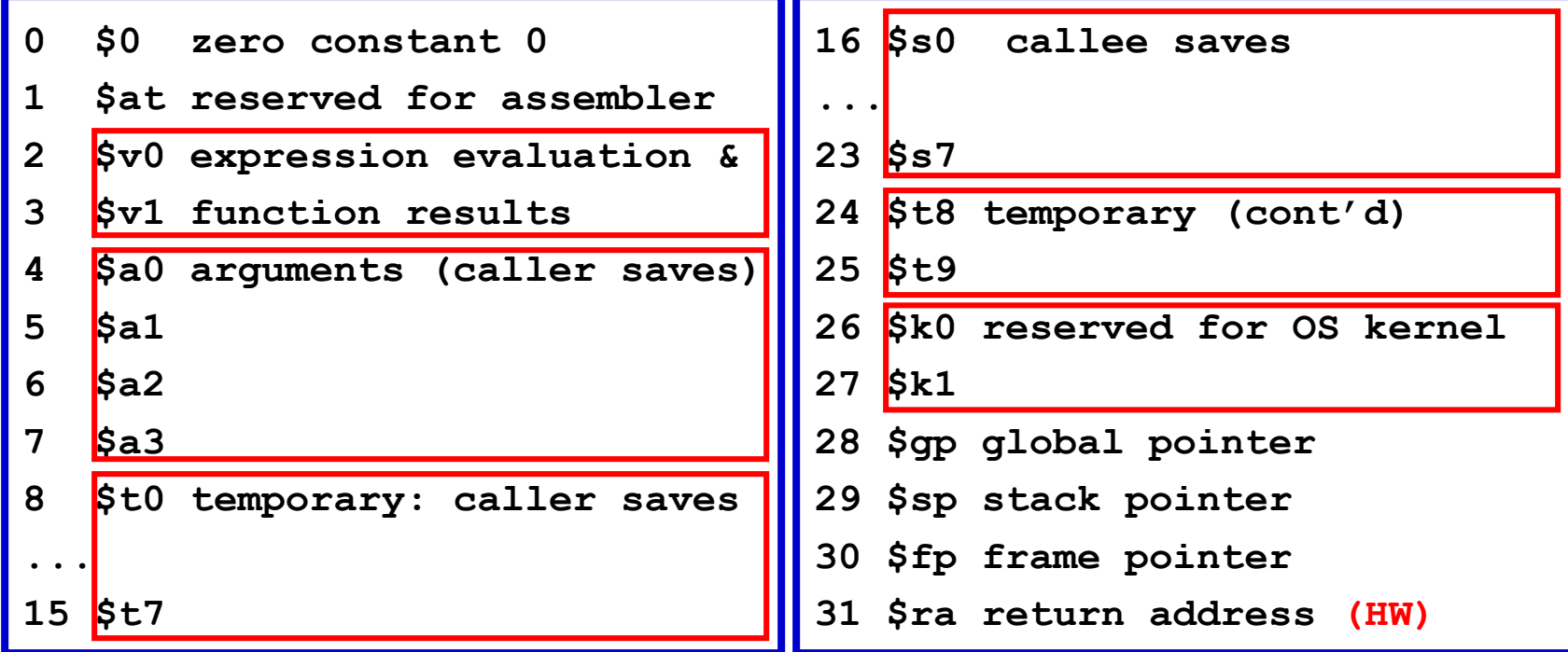

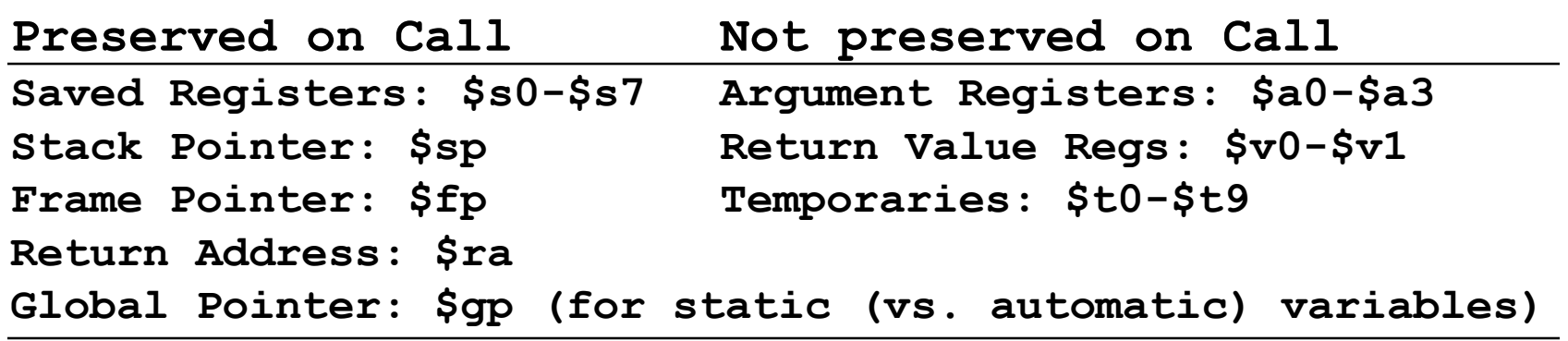

- **Preserved registers must be saved and restored by called procedure (callee) if modified.**
- **Unpreserved registers must be saved by caller if needed after call complete.**
- **Similar convention for Floating-Point registers**

## **MIPS Procedure Calls**

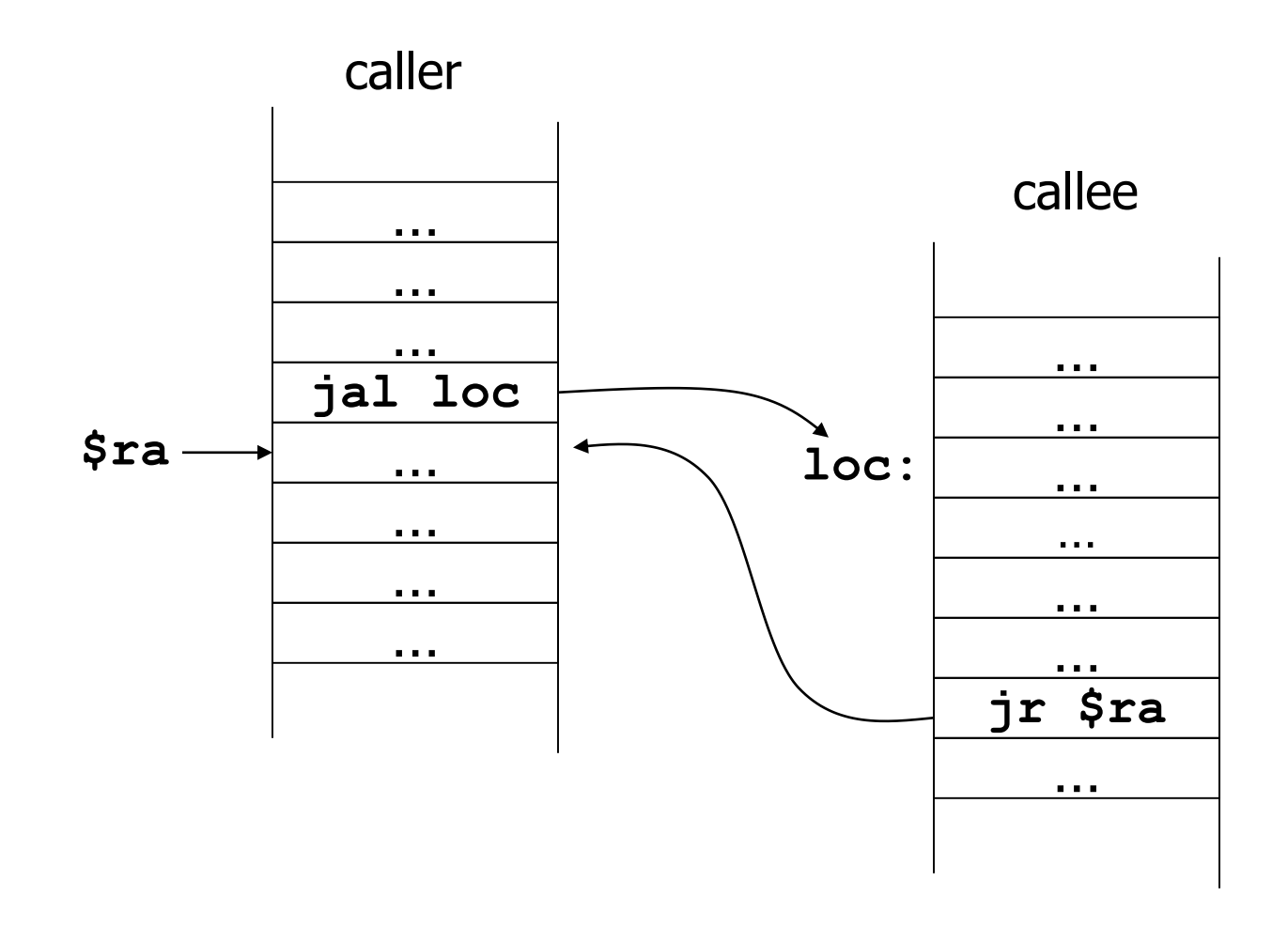

What if the callee calls another procedure?

## **MIPS Procedure Call (2)**

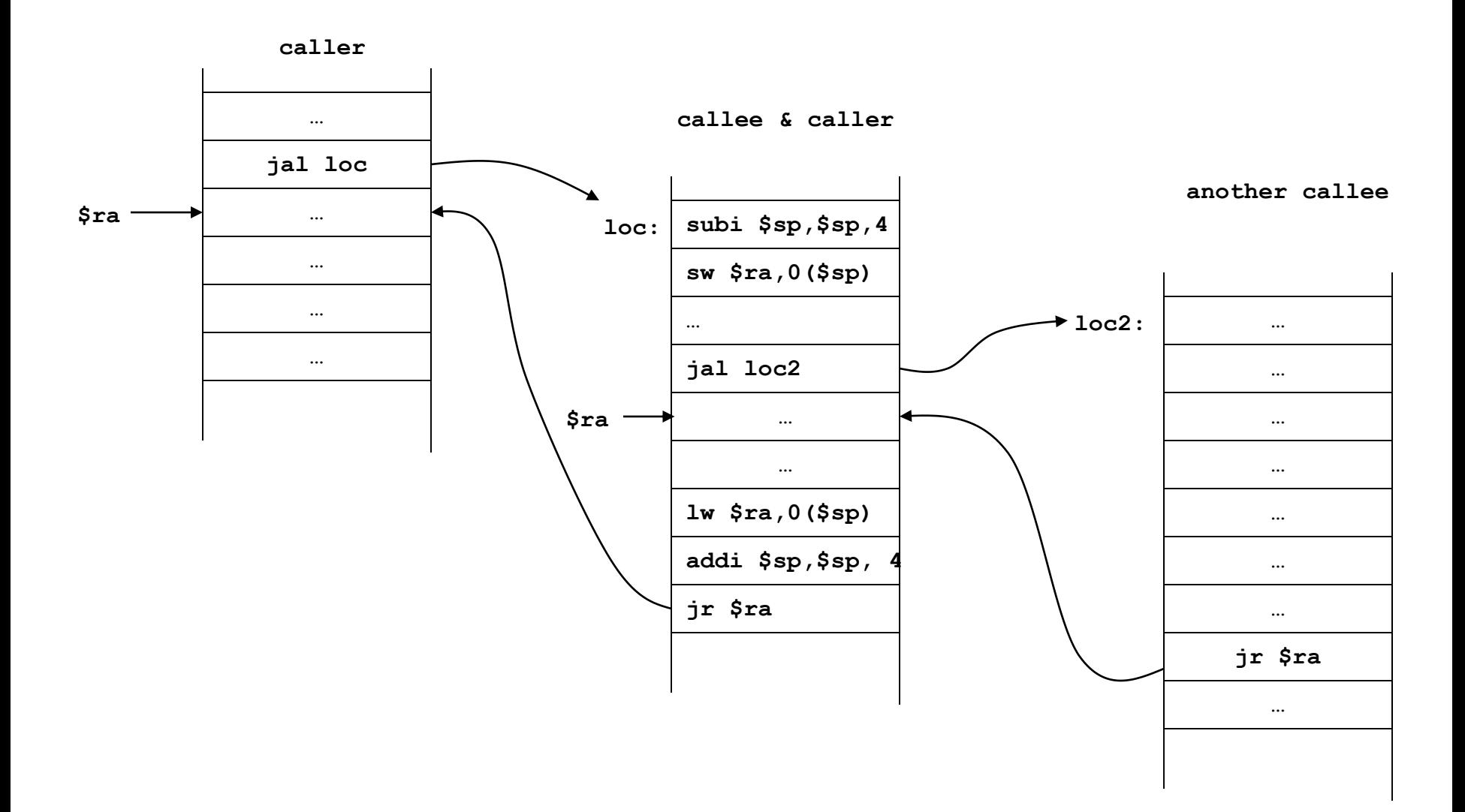

# **Example: Call Sequence**

- **Two arguments in \$t0 and \$t3**
- **Want to save \$t6 and \$t7**

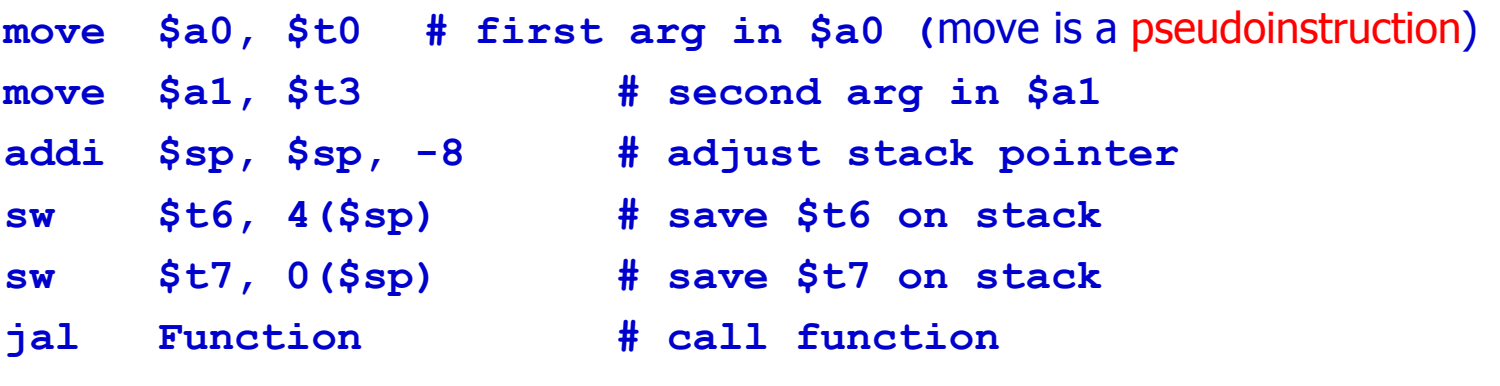

#### • **Callee will do:**

**Function:**

**addi \$sp, \$sp, -4 # adjust stack pointer sw \$ra, 0(\$sp) # save return address**

**add \$a0,\$t0,\$zero**

 $\mathcal{A}$ 

## **Example: Return from Call**

- **Before returning the callee will put results in \$v0-\$v1 if needed then:**
	- **lw \$ra, 0(\$sp) # restore the return address addi \$sp, \$sp, 4 # adjust stack jr \$ra # return**
- **The caller will restore \$t6-\$t7:**
	- **lw \$t6, 4(\$sp) # restore \$t6 lw \$t7, 0(\$sp) # restore \$t7 addi \$sp, \$sp, 8 # adjust stack pointer**

## **Leaf Procedure Example**

 $\bullet$  C code:

```
int leaf example (int g, h, i, j)
  \{ int f;
    f = (q + h) - (i + j);return f:
  }
   - Arguments q, ..., j in $a0, ..., $a3- f in $s0 (hence, need to save $s0 on stack)
   - Result in $v0
· leaf example:
  addi \sp, \sp, -4
                            Save $s0 on stack
  sw $s0, 0 ($sp)add $t0, $a0, $a1add $t1, $a2, $a3Procedure body
  sub $s0, $t0, $t1add $v0, $s0, $zero
                            Result
  1w $s0, 0 ($sp)
                            Restore $s0
  addi $sp, $sp, 4
  jr $ra
                            Return
```
## **Non-Leaf Procedure: Factorial Example**

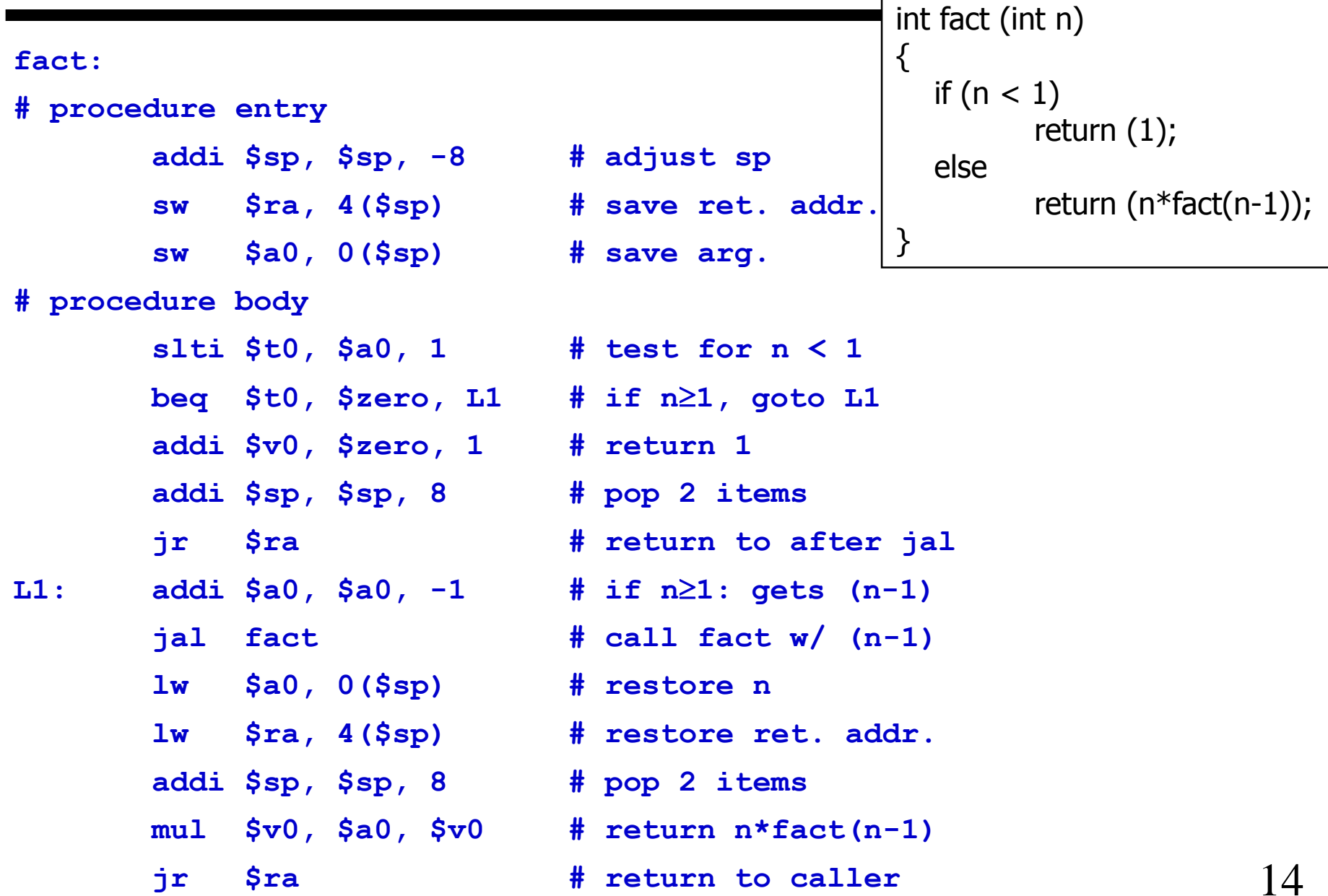

## **Local Data on the Stack**

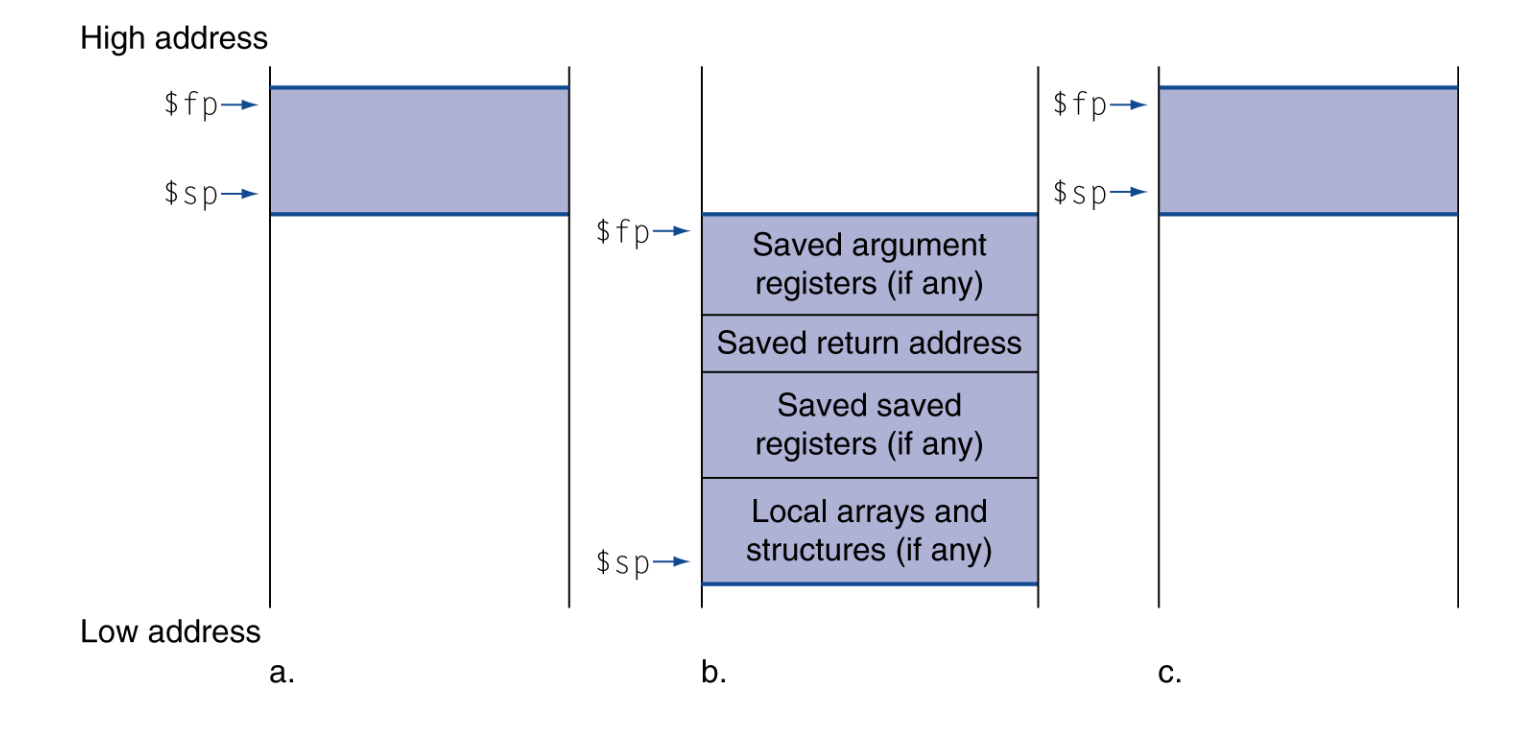

## **Procedure Frame/Stack Frame/Activation Record**

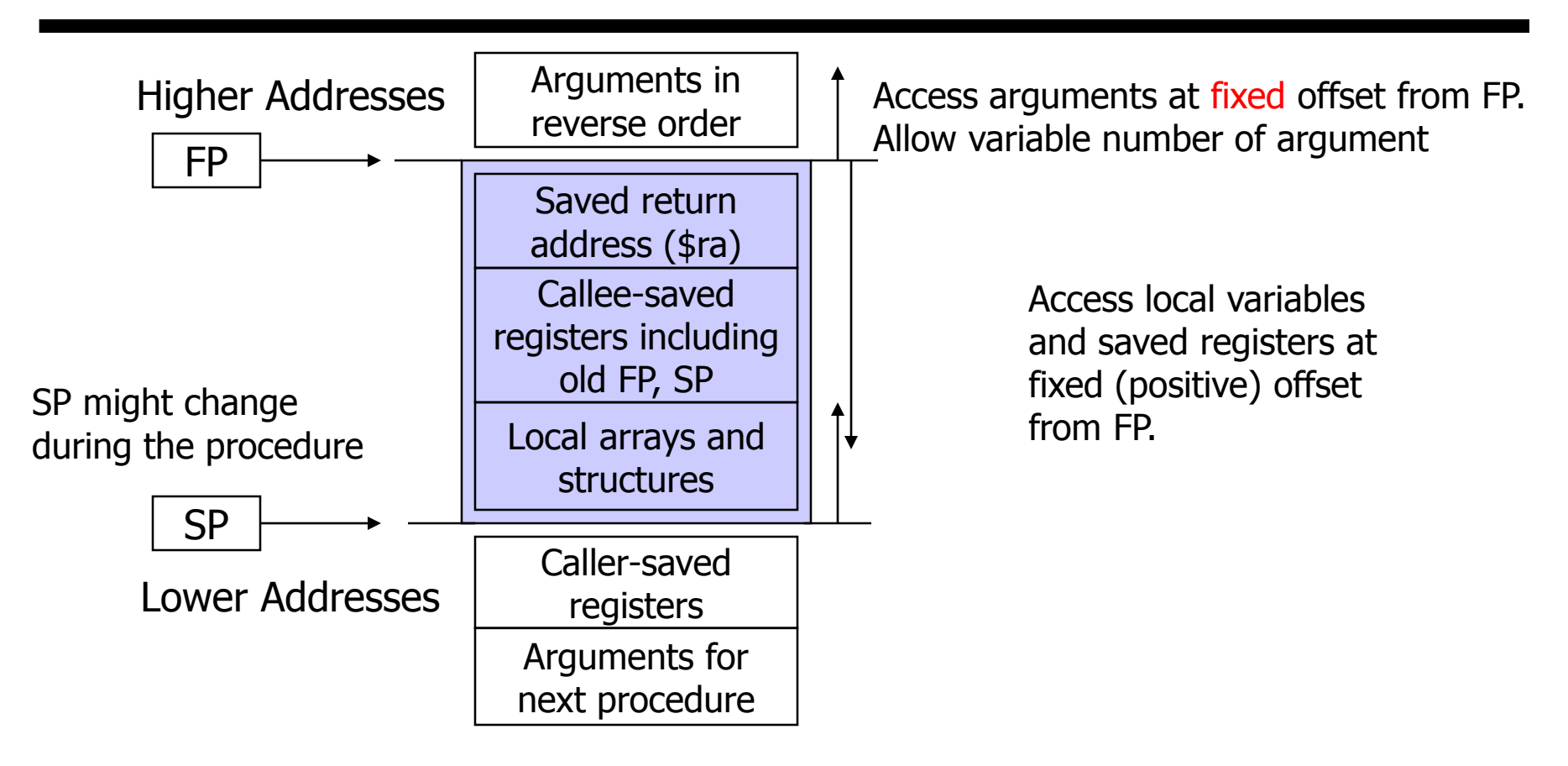

- **Frame is the memory between \$fp and \$sp.**
- **Can be built in many different ways.**
- **We describe the most common convention on most MIPS machines.**

# **MIPS Memory Layout**

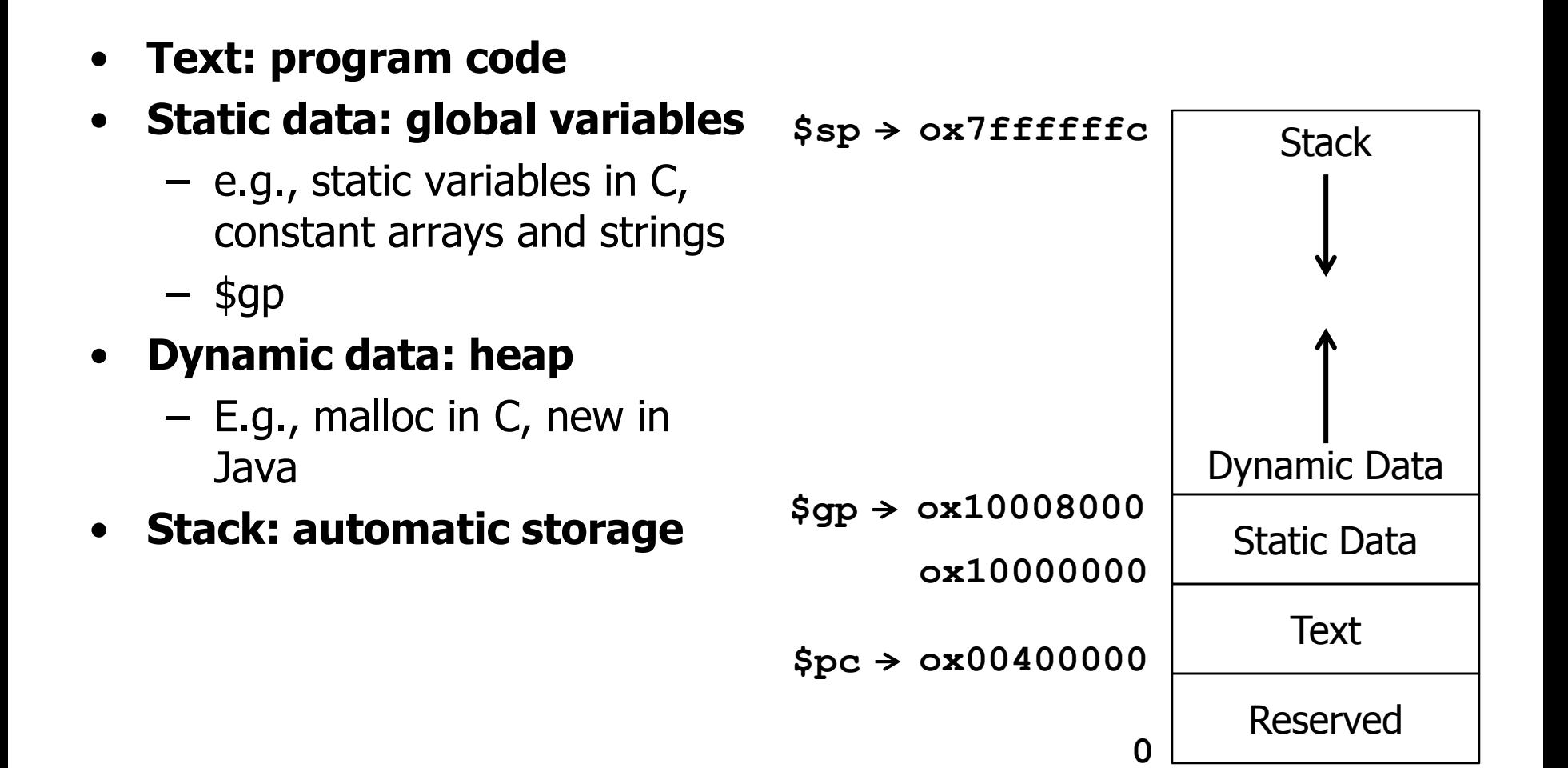

## **Variables**

## • **local** – valid within the function or block  $\{\}$ • **global** – valid within a file – can be used by other files • **static** – local static: retain its value – global static: protected from other files int  $a = 0x10$ ;

• **volatile**

```
{
 int a1 = 3;
 int b1 = 4;
 ......
 return;
}
char b = 0x20;
void funcB (void)
{
 .......
 return;
}
static int d = 0x10;
void func(void)
```
void funcA (void)

```
{
 static int a = 3;
 static int b = 4;
 a++;
 b++;return;
}
```
# **Symbol**

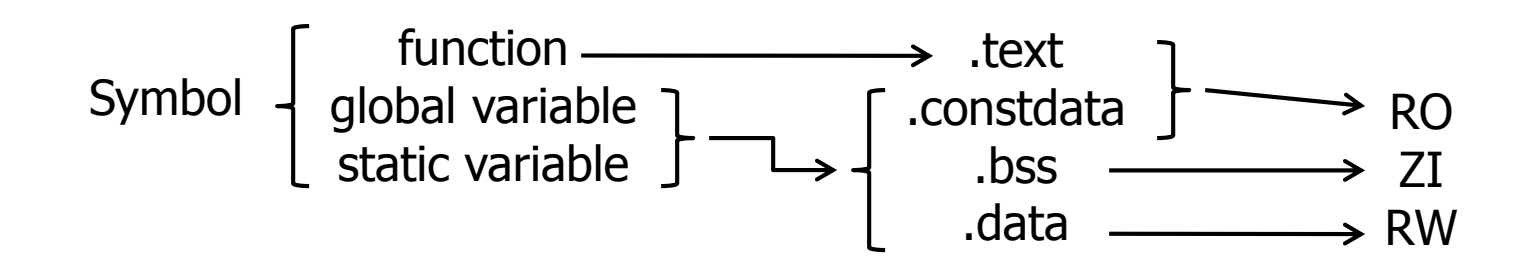

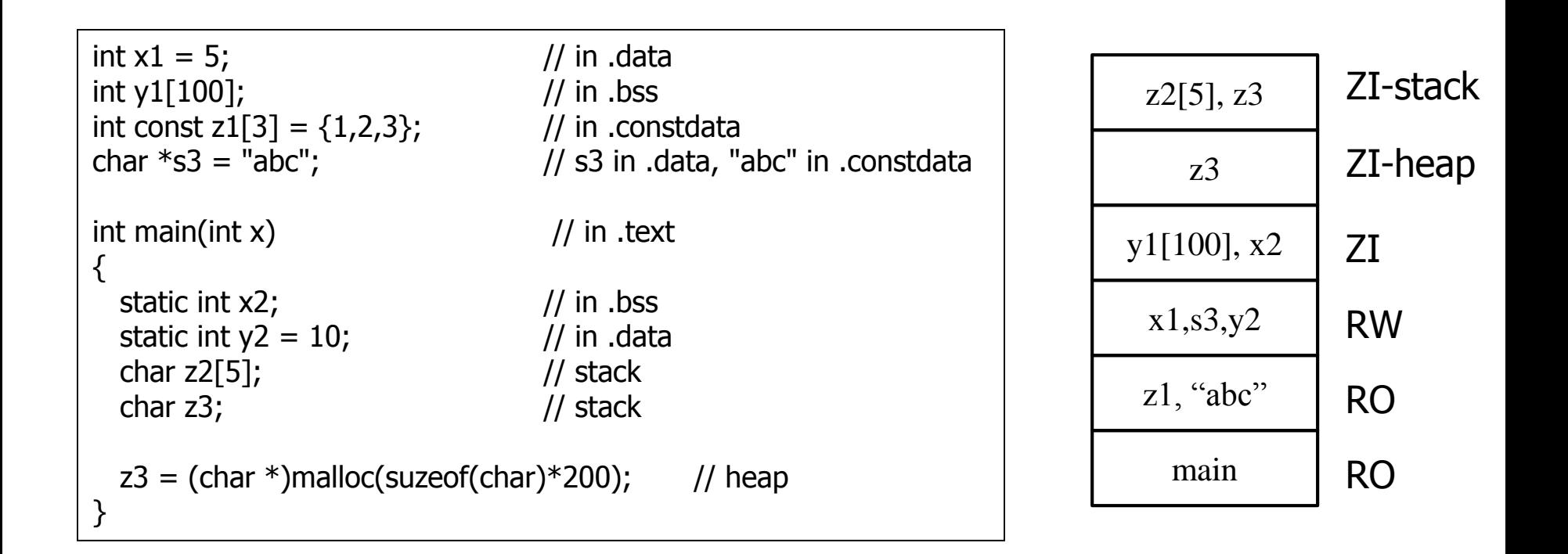

## **Byte and Halfword**

- 1b \$t0, 0(\$sp) # read byte
- $sb$   $$t0$ ,  $0$   $$qp)$ # write byte
- $1h$  \$t $0$ ,  $0$ (\$sp) # read halfword
- $sh$  \$t0,  $0$  (\$qp) # write halfword

```
while ((x[i]=y[i]) != '0') i++;x[]:\$a0, y[]:\$a1, i:\$s0
```
 $L1:$ add  $$t1, $s0, $a1$  #  $$t1 = addr. of y[i]$  $1b$   $$t2,0(St1)$   $\#$   $$t2 = y[i]$ add  $$t3, $s0, $a0$  #  $$t3 = addr. Of x[i]$ sb  $$t2,0 ($t3)$  #  $x[i] = y[i]$ beq  $$t2$ ,  $$zero, L2$  # if  $y[i] == 0$ , goto L2 addi  $$s0, $s0, 1$  # i++ j.  $L1$ 

 $L2$ :

# **Assembly Language vs. Machine Language**

#### • **Assembly provides convenient symbolic representation**

- much easier than writing down numbers
- e.g., destination first
- **Machine language is the underlying reality**
	- e.g., destination is no longer first
- **Assembly can provide 'pseudoinstructions'**
	- e.g., "move \$t0, \$t1" exists only in Assembly
	- would be implemented using "add \$t0,\$t1,\$zero"
- **When considering performance you should count real instructions**

## **To summarize:**

#### **MIPS operands**

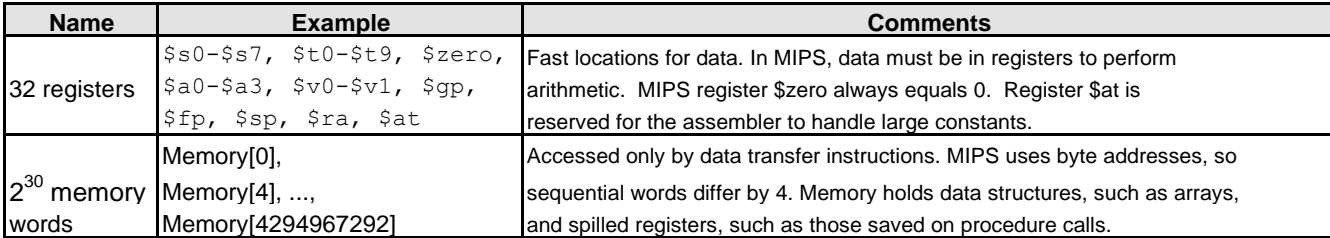

#### MIPS assembly language

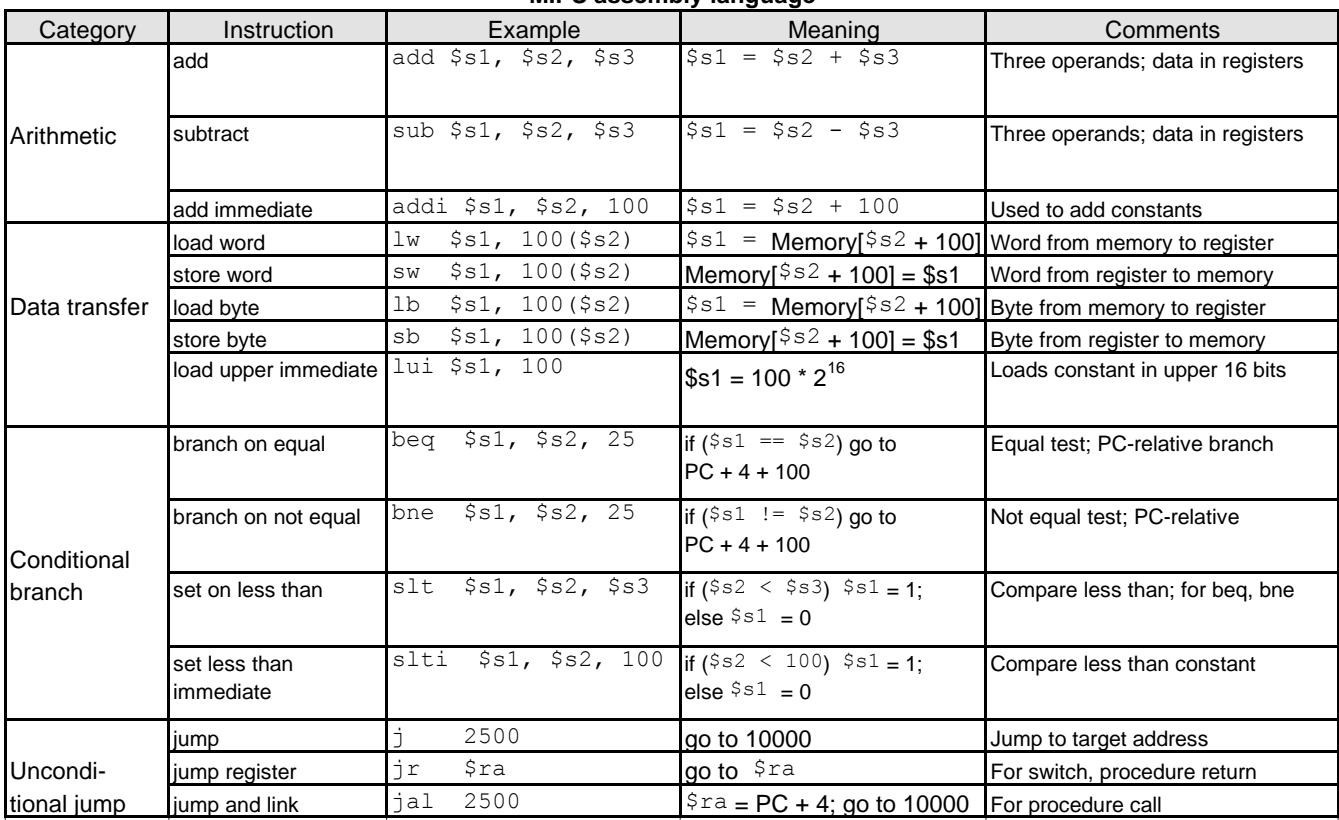

## **Translation Hierarchy**

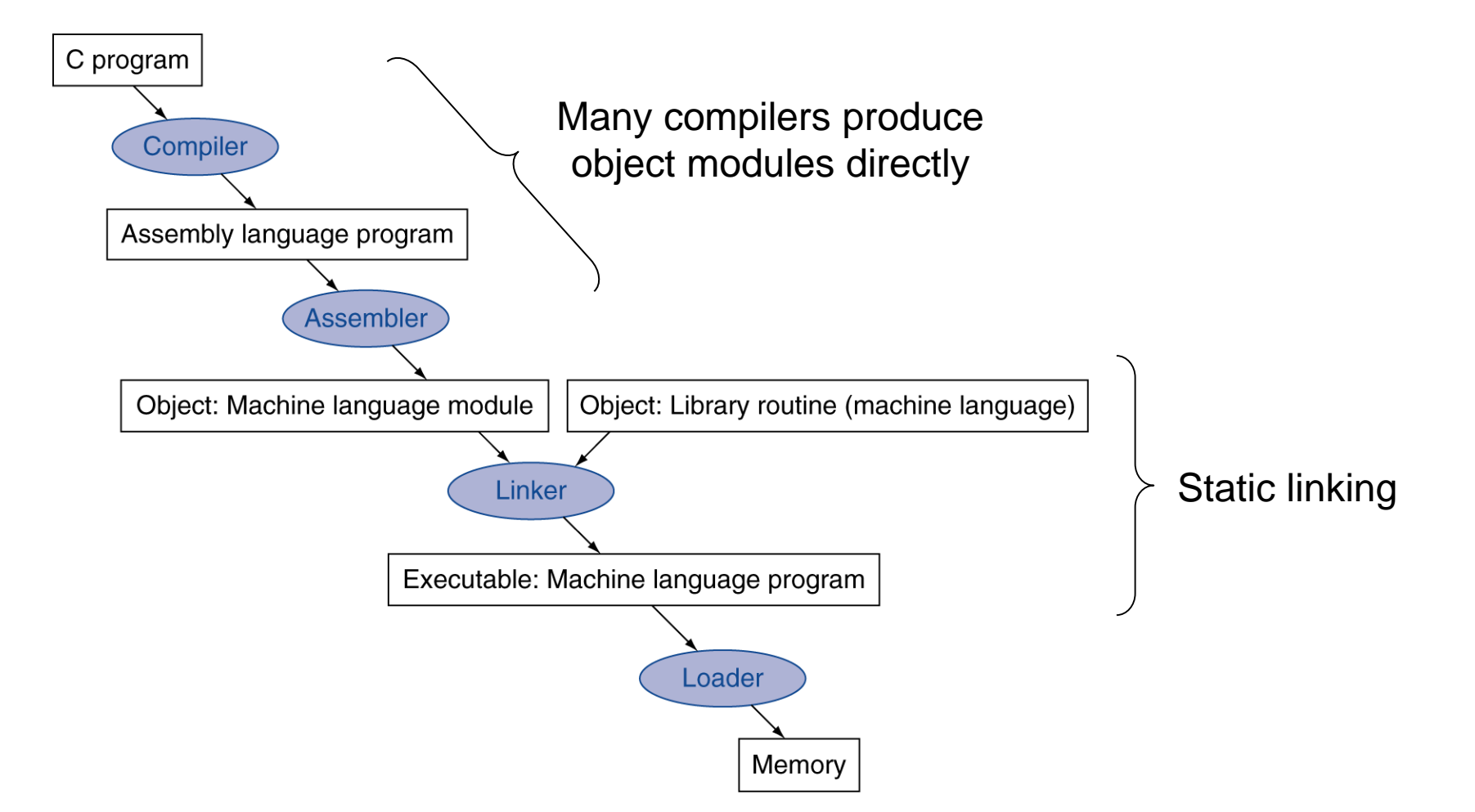

#### • **Design alternative:**

- provide more powerful operations
- goal is to reduce number of instructions executed
- danger is a slower cycle time and/or a higher CPI

–"*The path toward operation complexity is thus fraught with peril. To avoid these problems, designers have moved toward simpler instructions"*

# **The Intel x86 ISA**

#### • **Evolution with backward compatibility**

- 8080 (1974): 8-bit microprocessor, Accumulator, plus 3 index-register pairs
- 8086 (1978): 16-bit extension to 8080, Complex instruction set (CISC)
- 8087 (1980): floating-point coprocessor, Adds FP instructions and register stack
- 80286 (1982): 24-bit addresses, MMU, Segmented memory mapping and protection
- 80386 (1985): 32-bit extension (now IA-32)
	- Additional addressing modes and operations, Paged memory and segments
- i486 (1989): pipelined, on-chip caches and FPU
- Pentium (1993): superscalar, 64-bit datapath
	- Later versions added MMX (Multi-Media eXtension) instructions
- Pentium Pro (1995), Pentium II (1997)
	- New microarchitecture
- Pentium III (1999): Added SSE (Streaming SIMD Extensions) and associated registers
- Pentium 4 (2001): New microarchitecture, Added SSE2 instructions
- AMD64 (2003): extended architecture to 64 bits
- EM64T Extended Memory 64 Technology (2004)
	- AMD64 adopted by Intel (with refinements), Added SSE3 instructions
- Intel Core (2006): Added SSE4 instructions, virtual machine support
- AMD64 (2007): SSE5 instructions
- Advanced Vector Extension (2008): Longer SSE registers, more instructions

## • **Complexity:**

- Instructions from 1 to 17 bytes long
- one operand must act as both a source and destination
- one operand can come from memory
- complex addressing modes e.g., "base or scaled index with 8 or 32 bit displacement"

## • **Saving grace:**

- the most frequently used instructions are not too difficult to build
- compilers avoid complex instructions

*"what the 80x86 lacks in style is made up in quantity, making it beautiful from the right perspective"*

## **Fallacies**

- **Powerful instruction**  $\Rightarrow$  higher performance
	- Fewer instructions required
	- But complex instructions are hard to implement
		- May slow down all instructions, including simple ones
	- Compilers are good at making fast code from simple instructions
- **Use assembly code for high performance**
	- But modern compilers are better at dealing with modern processors
	- More lines of code  $\Rightarrow$  more errors and less productivity

## **What is Common Case?**

- **Measure MIPS instruction executions in benchmark programs**
	- Consider making the common case fast
	- Consider compromises

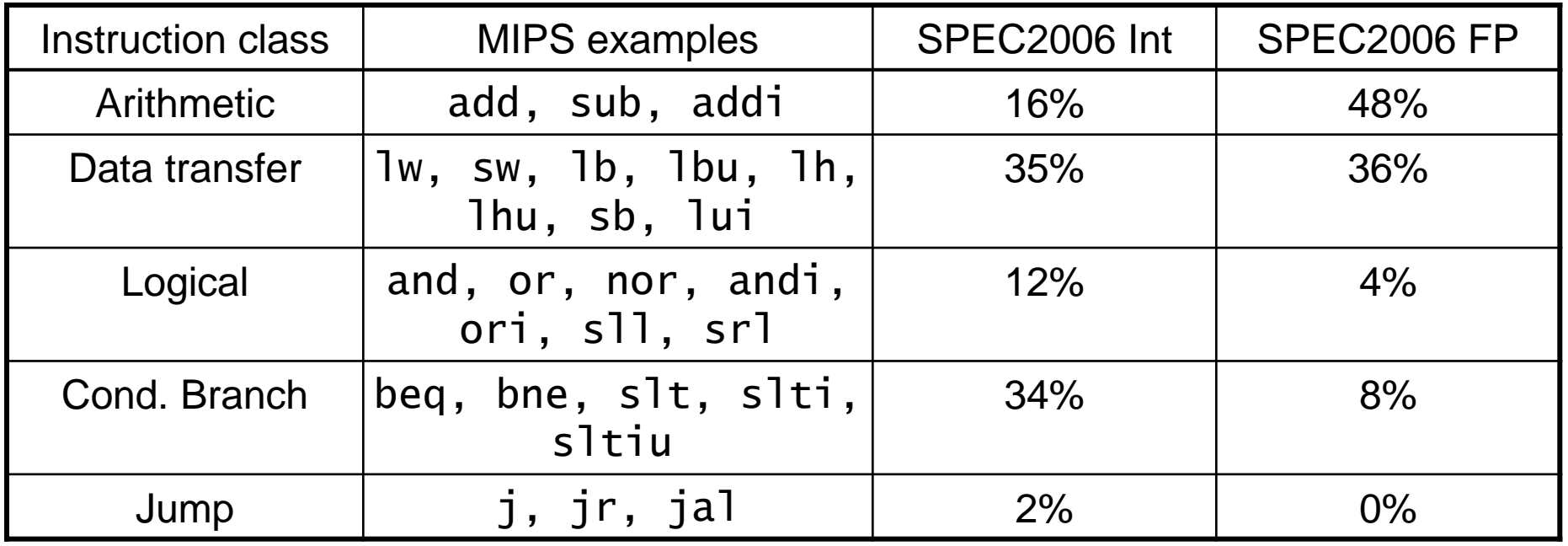

# **Summary**

## • **Instruction complexity is only one variable**

– lower instruction count vs. higher CPI / lower clock rate

## • **Design Principles:**

- simplicity favors regularity
- smaller is faster
- good design demands compromise
- make the common case fast

## • **Instruction set architecture**

- a very important abstraction indeed!
- **MIPS: typical of RISC ISAs**
	- $-$  c.f.  $x86$